## Λάβετε τον οδηγό *Βασικές πληροφορίες για το MacBook Pro*

Για να μάθετε περισσότερα σχετικά με τη διαμόρφωση και τη χρήση του MacBook Pro, ανατρέξτε στον οδηγό *Βασικές πληροφορίες για το MacBook Pro*. Για προβολή του οδηγού, μεταβείτε στη διεύθυνση [help.apple.com/macbookpro.](http://help.apple.com/macbookpro)

## Υποστήριξη

Για λεπτομερείς πληροφορίες, επισκεφθείτε τη διεύθυνση [support.apple.com/](https://support.apple.com/en-euro/mac/macbook-pro) [en-euro/mac/macbook-pro](https://support.apple.com/en-euro/mac/macbook-pro). Για να επικοινωνήσετε με την Apple, επισκεφτείτε τη διεύθυνση [support.apple.com/el-gr/contact.](http://support.apple.com/el-gr/contact)

## $\triangle$  MacBook Pro

Δεν είναι διαθέσιμες όλες οι δυνατότητες σε όλες τις περιοχές. © 2018 Apple Inc. Με επιφύλαξη κάθε δικαιώματος. Designed by Apple in California. Printed in XXXX. GR034-02711-A

## Καλώς ορίσατε στο MacBook Pro σας

Το MacBook Pro εκκινείται αυτόματα όταν ανασηκώσετε το καπάκι. Ο Βοηθός διαμόρφωσης σας βοηθά να ξεκινήσετε να χρησιμοποιείτε τον υπολογιστή σας.

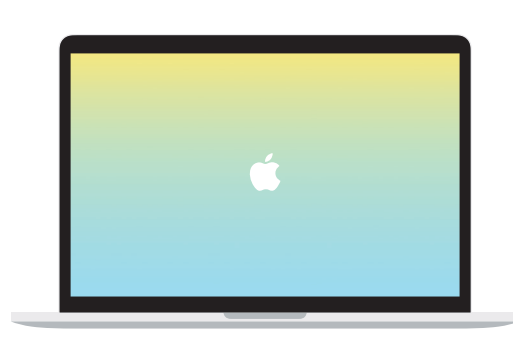

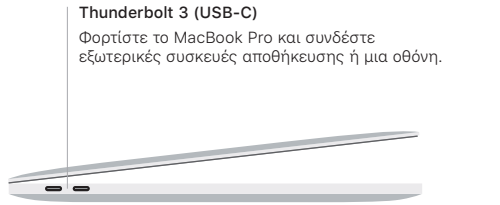

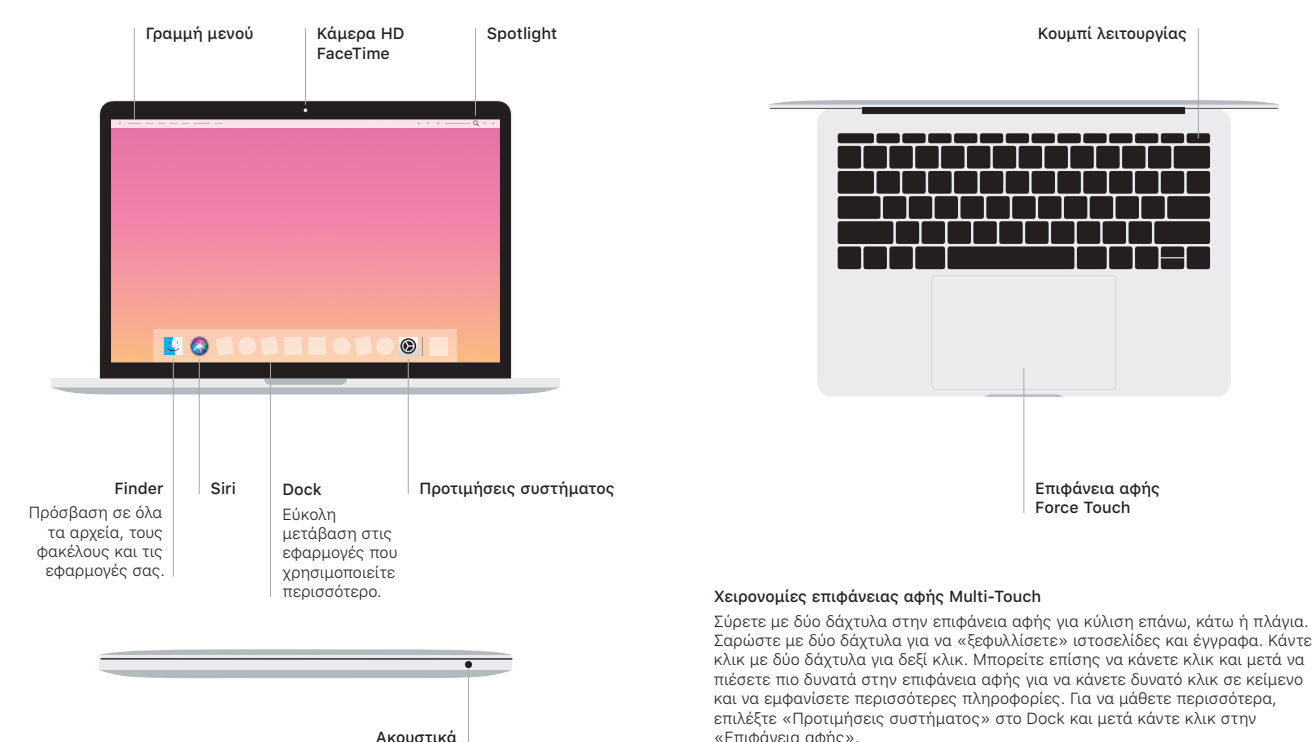

Ακουστικά